SAP ABAP table QAPS2 {Sample results for inspection point: individual values}

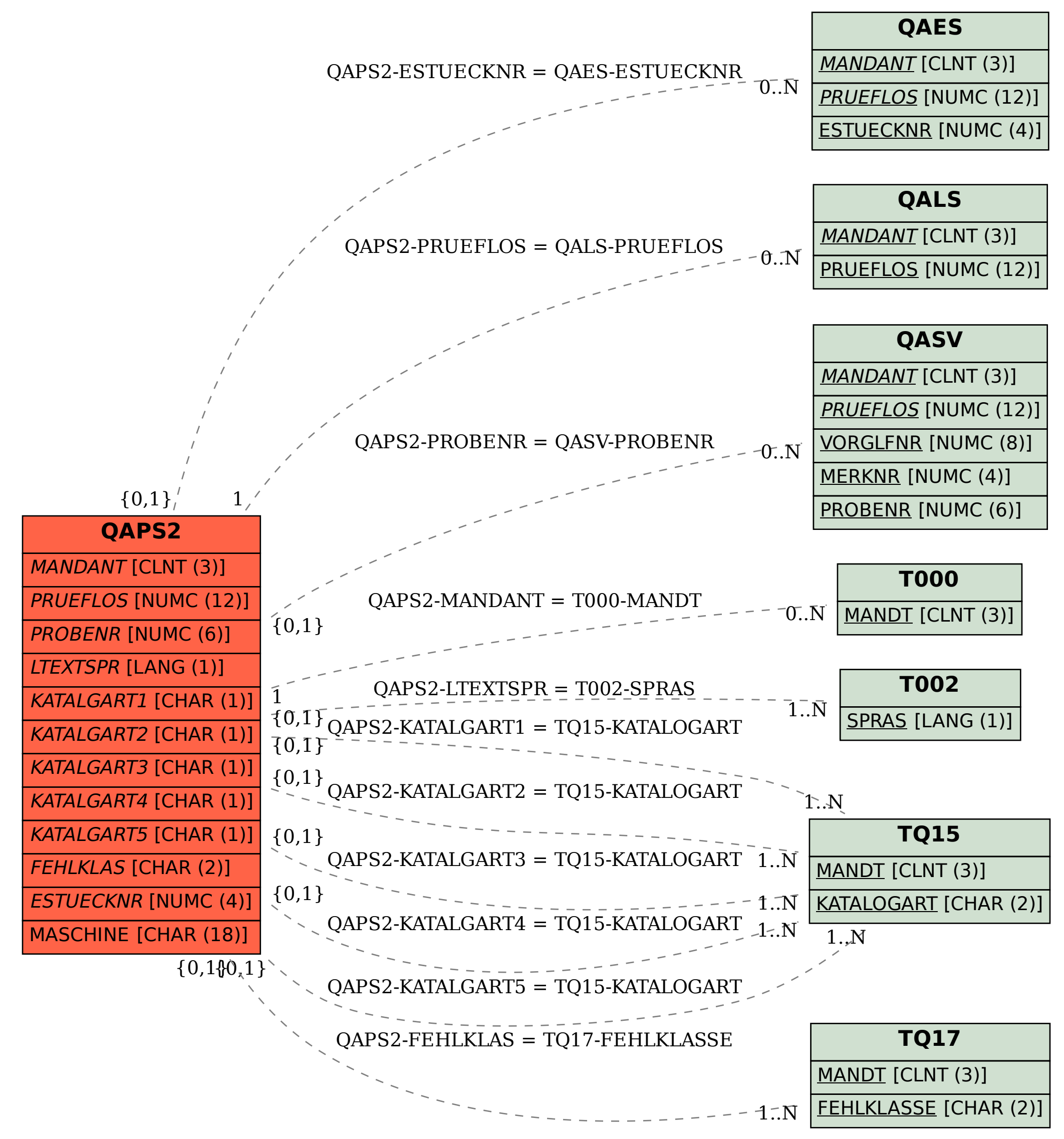